## Package 'Polyfit'

October 16, 2018

<span id="page-0-0"></span>Type Package

Title Add-on to DESeq to improve p-values and q-values

Version 1.14.0

Date 2014-08-06

Author Conrad Burden

biocViews DifferentialExpression, Sequencing, RNASeq, GeneExpression

Maintainer Conrad Burden <conrad.burden@anu.edu.au>

Depends DESeq

Suggests BiocStyle

Description Polyfit is an add-on to the packages DESeq which ensures the p-value distribution is uniform over the interval [0, 1] for data satisfying the null hypothesis of no differential expression, and uses an adpated Storey-Tibshiran method to calculate q-values.

License GPL  $(>= 3)$ 

git\_url https://git.bioconductor.org/packages/Polyfit

git\_branch RELEASE\_3\_7

git\_last\_commit 8b56b5c

git\_last\_commit\_date 2018-04-30

Date/Publication 2018-10-15

### R topics documented:

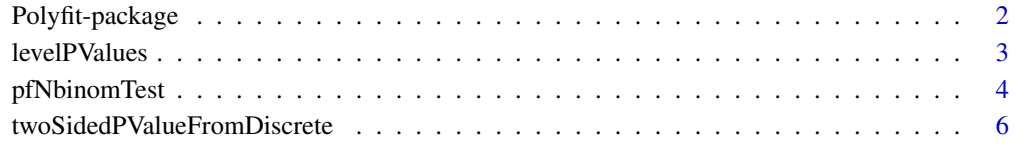

**Index** [7](#page-6-0)

#### Description

implementation the Polyfit add-on to DESeq described in the paper "Improved error estimates for the analysis of differential expression from RNA-seq data"

#### Details

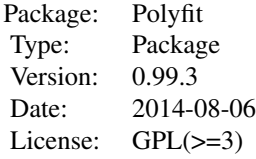

Polyfit is an add-on to the negative-binomial based packages DESeq for two-class detection of differential expression which ensures the p-value distribution is uniform over the interval [0, 1] for data satisfying the null hypothesis of no differential expression. The first component is the function [pfNbinomTest](#page-3-1) which replaces the function [nbinomTest](#page-0-0) in DESeq. Its purpose is to smooth point singularities, particularly one at  $p = 1$ , in the p-value distribution caused by calculating calculating p-values from a discrete distribution. The output from this function should then be passed to the second component, the function link{levelPValues}. Its purpose is to apply a variant of the Storey-Tibshirani procedure to shift the p-values so that those corresponding to the null hypothesis have a unform distribution, and to calculate corresponding q-values (or 'adjusted p-values') for controlling errors via the false discovery rate.

#### Author(s)

Conrad Burden

Maintainer: conrad.burden@anu.edu.au

#### References

Burden, C.J., Qureshi, S. and Wilson, S.R. (2014). *Error estimates for the analysis of differential expression from RNA-seq count data*, PeerJ PrePrints 2:e400v1.

Robinson, M., McCarthy, D., and Smyth, G. (2010). *edgeR: a Bioconductor package for differential expression analysis of digital gene expression data.* Bioinformatics, 26, 139-140.

Anders, S. and Huber, W. (2010). *Differential expression analysis for sequence count data.* Genome Biology, 11(10), R106.

#### Examples

```
# Example using DESeq
cds <- makeExampleCountDataSet()
cds <- estimateSizeFactors( cds )
cds <- estimateDispersions( cds )
nbTPolyfit <- pfNbinomTest( cds, "A", "B" )
```
#### <span id="page-2-0"></span>levelPValues 3

```
lP <- levelPValues(nbTPolyfit$pval)
pvalTab <- cbind(origPval=nbTPolyfit$pval, correctedPval=lP$pValueCorr, qval=lP$qValueCorr)
cat("\n Original and corrected P-values from DESeq \n")
head(pvalTab)
```
levelPValues *Level P-values*

#### Description

Function to level out a P-value spectrum generated by the Polyfit extension of DESeq by fitting a quadratic function to the right hand portion of the spectrum, produce 'corrected' p-values and q-values using an adapted version of the Storey-Tibsharini procedure

#### Usage

```
levelPValues(oldPvals, plot = FALSE)
```
#### Arguments

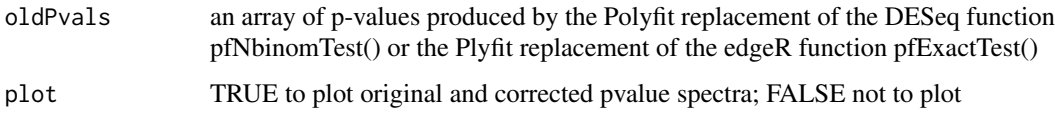

#### Details

levelPValues should only be used with P-values generated by the Polyfit function [pfNbinomTest](#page-3-1), and not with P-values generated by [nbinomTest](#page-0-0).

#### Value

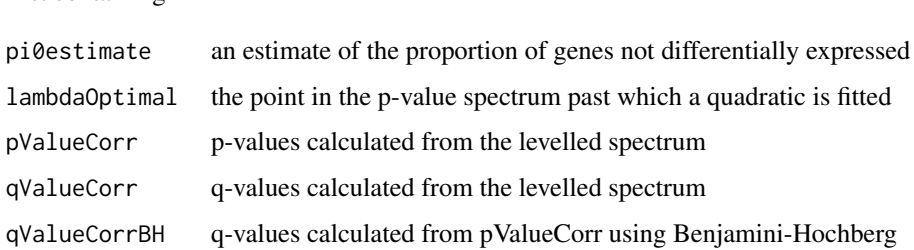

#### Author(s)

Conrad Burden

List containing

#### References

Burden, C.J., Qureshi, S. and Wilson, S.R. (2014). *Error estimates for the analysis of differential expression from RNA-seq count data*, PeerJ PrePrints 2:e400v1.

#### Examples

```
cds <- makeExampleCountDataSet()
cds <- estimateSizeFactors( cds )
cds <- estimateDispersions( cds )
nbTPolyfit <- pfNbinomTest( cds, "A", "B" )
lP <- levelPValues(nbTPolyfit$pval, plot=TRUE)
pvalTab <- cbind(origPval=nbTPolyfit$pval, correctedPval=lP$pValueCorr)
cat("\n Original and corrected P-values from DESeq \n")
head(pvalTab)
```
<span id="page-3-1"></span>pfNbinomTest *The Polyfit extension to the DESeq functions nbinomTest() and nbinomTestForMatrices()*

#### Description

Polyfit extensions to the DESeq functions [nbinomTest](#page-0-0) and [nbinomTestForMatrices](#page-0-0) which test for differences between the base means of two conditions (i.e., for differential expression in the case of RNA-Seq).

#### Usage

```
pfNbinomTest(cds, condA, condB, pvals_only = FALSE, eps = NULL)
pfNbinomTestForMatrices(countsA, countsB, sizeFactorsA, sizeFactorsB, dispsA, dispsB )
```
#### Arguments

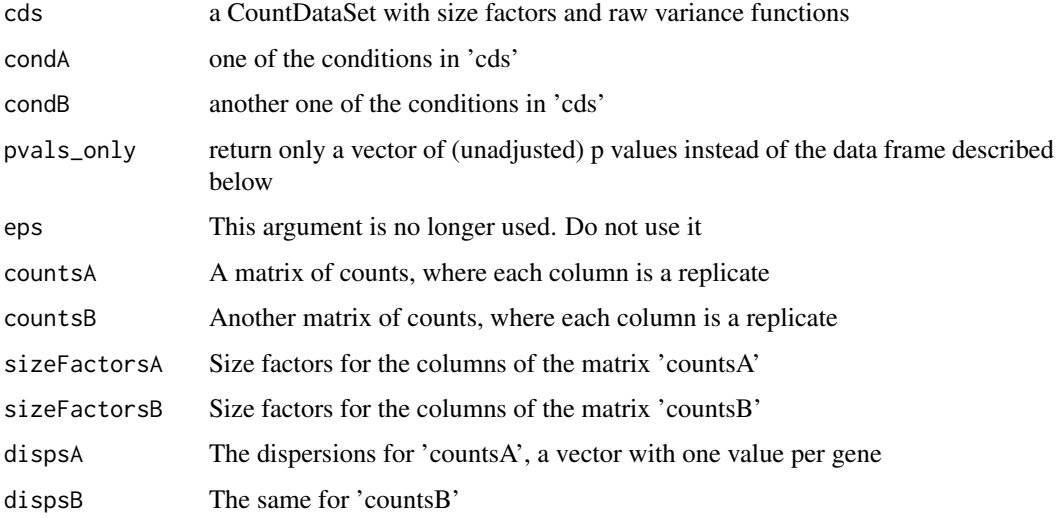

#### Details

These functions have the same behaviour as the DESeq functions [nbinomTest](#page-0-0) and [nbinomTestForMatrices](#page-0-0), except that the 'flagpole' in the P-value histogram, particularly at  $p = 1$  is redistributed using the function [twoSidedPValueFromDiscrete](#page-5-1).

<span id="page-3-0"></span>

#### pfNbinomTest 5

#### Value

pfNbinomTest gives a data frame with the following columns:

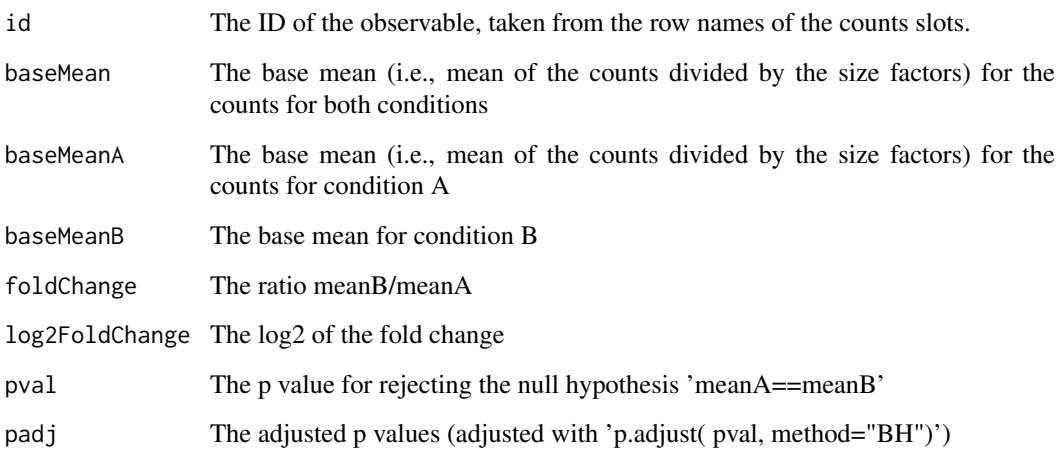

pfNbinomTestForMatrices gives a vector of unadjusted p values, one for each row in the counts matrices.

#### Author(s)

Conrad Burden, conrad.burden@anu.edu.au, based on software by Simon Anders

#### References

Burden, C.J., Qureshi, S. and Wilson, S.R. (2014). *Error estimates for the analysis of differential expression from RNA-seq count data*, PeerJ PrePrints 2:e400v1.

Anders, S. and Huber, W. (2010). *Differential expression analysis for sequence count data.* Genome Biology, 11(10), R106.

#### Examples

```
cds <- makeExampleCountDataSet()
cds <- estimateSizeFactors( cds )
cds <- estimateDispersions( cds )
nbT <- nbinomTest( cds, "A", "B" )
head( nbT )
nbTPolyfit <- pfNbinomTest( cds, "A", "B" )
head( nbTPolyfit )
```

```
oldpar <- par(mfrow=c(1,2))
hist(nbT$pval,breaks=seq(0,1,by=0.01),
   xlab="P-value", main="DESeq")
hist(nbTPolyfit$pval,breaks=seq(0,1,by=0.01),
 xlab="P-value", main="polyfit-DESeq")
par(oldpar)
```

```
twoSidedPValueFromDiscrete
```
*Two sided P-value from discrete distribution*

#### Description

Function to calculate a 2-sided p-value of an observation xobs for a finite discrete distribution

 $Prob(X = xobs) = probs[xobs + 1]$ 

over the range  $xobs$  in  $(0, 1, ..., xmax)$  by "squaring off" the distribution to a continuous distribution

#### Usage

twoSidedPValueFromDiscrete(probs, xobs)

#### Arguments

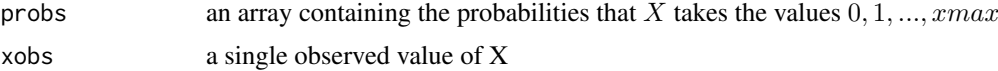

#### Details

Note that the returned 2-sided p-value contains a random component, i.e. a given set of input parameters returns a different result each run

#### Value

A real valued randomised p-value between 0 and 1. If  $xobs$  is generated with randomly with probability  $probs[xobs + 1]$  the returned value will be uniformly distributed on the interval [0, 1].

#### Author(s)

Conrad Burden

#### Examples

```
pr <- dbinom(0:5,size=5,prob=0.4)
xSample <- rbinom(10000,size=5,prob=0.4)
pvalues \leftarrow c()
for(x in xSample){
  pvalues <- c(pvalues, twoSidedPValueFromDiscrete(pr,x))
}
hist(pvalues)
```
# <span id="page-6-0"></span>Index

∗Topic \textasciitildekwd1 twoSidedPValueFromDiscrete, [6](#page-5-0) ∗Topic \textasciitildekwd2 twoSidedPValueFromDiscrete, [6](#page-5-0) ∗Topic package Polyfit-package, [2](#page-1-0)

levelPValues, [3](#page-2-0)

nbinomTest, *[2](#page-1-0)[–4](#page-3-0)* nbinomTestForMatrices, *[4](#page-3-0)*

pfNbinomTest, *[2,](#page-1-0) [3](#page-2-0)*, [4](#page-3-0) pfNbinomTestForMatrices *(*pfNbinomTest*)*, [4](#page-3-0) Polyfit *(*Polyfit-package*)*, [2](#page-1-0) Polyfit-package, [2](#page-1-0)

twoSidedPValueFromDiscrete, *[4](#page-3-0)*, [6](#page-5-0)